## FINANCIAL SYSTEM ENHANCEMENTS GRANTS ACCOUNTING FUNDAMENTALS

Please select the interactive polling option you would like to use:

From your laptop: Navigate to PollEv.com/chartofaccou508

From your cell: Send a text message to 37607 with the message CHARTOFACCOU508

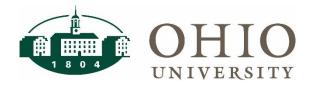

### **Agenda**

- Overview of Grants Accounting
- Grants Accounting Structure
- Summarization to GL
- Impact of Dates and Schedule on Transactions
- Account Validation Tool
- OBI Reporting

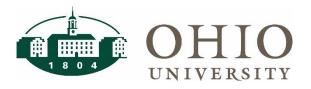

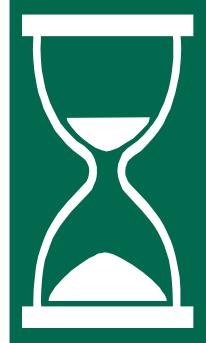

#### **Course Objectives**

By the end of this session, you will be able to:

- Identify the purpose and uses of the Oracle Grants Accounting Module
- Define the Project-Task-Award Structure
- Determine which segments auto-account from Grants to the General Ledger
- Determine the impact of dates and cost schedules on transactions
- Account Validation Tool
- Review OBI Grants Dashboard

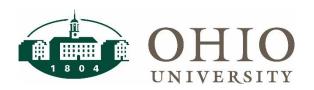

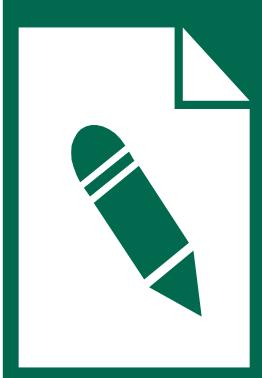

# Overview of Grants Accounting Module

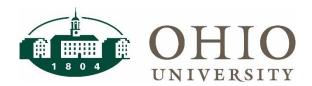

### **Lesson Objectives**

By the end of this lesson you will be able to:

- Differentiate between Project Accounting (PA) and Grants Accounting
- Define Multi-Funding concept with Grants Accounting
- Determine what will be tracked in the Grants Module

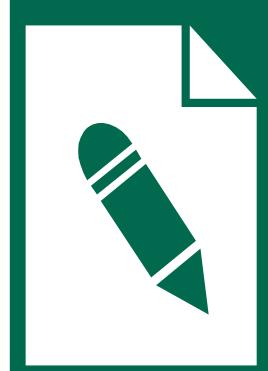

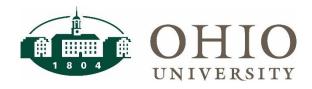

## **Project Accounting (PA)**

National Institutes of Health

Project - Research

Task 01: Research

Task 02: Design

Task 03: Development

Task 99: Cost Share

## Project Accounting tracks activity based on Project-Task

Utilizes different
 Tasks to differentiate
 sources of external
 and internal funds

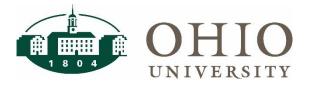

### **Project Accounting (PA) Module**

#### **Project Accounting tracks activity based on Project-Task**

 Sometimes multiple Projects represent funding from different external sources for the same project

Small Business Development - State

Project A – State SBDC

Task 17: 2017 Costs

Task 18: 2018 Costs

Small Business Development - Federal

Project B – Federal SBDC

Task 17: 2017 Costs

Task 18: 2018 Costs

Task 99.17: 2017 Cost Share

Task 99.18: 2018 Cost Share

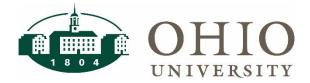

#### **Grants Accounting Module**

- Grants Accounting tracks activity based on Project-Task-Award
  - Project represents the body of work
  - Task represents work breakdown structure for the Project
  - Award represents the source of funding (both external and internal)

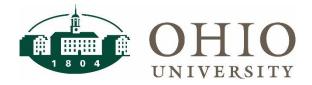

### **Multi-funding Concept**

One Award can fund multiple Projects

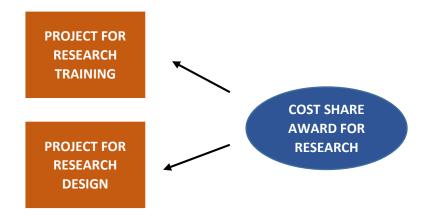

- Allows the Task structure to represent the work breakdown structure of the project
  - Cost Share against actual Task instead of Task 99

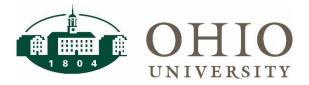

## A One-To-Many Relationship Between Projects and Awards

One Project can be funded by multiple Awards

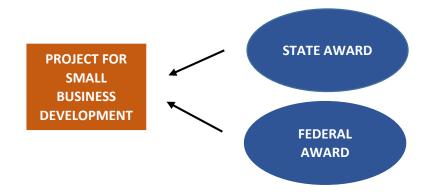

- Better visibility of the source of funds
- View total Project spending on one Project

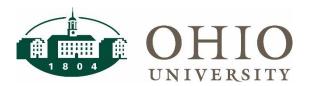

#### How will the Grants Module be used?

- Sponsored Award: externally funded sponsored awards
  - National Science Foundation or National Institutes of Health
- Sponsored Cost Share Award: internally and externally funded
  - Internally funded Principal Investigator's salaries and wages, and benefits
    - Must be funded at the time of the Award
  - Externally funded Third Party Cost Share
- Capital Projects: internally and externally funded and allow different project funding options
  - Construction projects for buildings, other infrastructure and capital improvements
- Internal Awards: managed by the Planning Units for internally funded awards
  - Research Incentive, Start Up, Research Challenge, Departmentally funded research supplements, Professional Development for faculty, Honors Tutorial

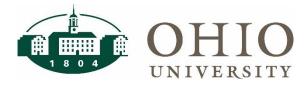

### **Sponsored Cost Share Award**

- Cost Share: portion of total costs related to a
   Sponsored Award is required per terms of the Award.
- Must be funded upfront.
- Required to track the following types of cost share:
  - Mandatory: required by sponsor
  - Voluntary Committed: not stipulated by sponsor but identified in proposal and/or budget
- Cost Share Award(s) will be set up when the University is required to track costs.
- Allows cost sharing expenses to be tracked as incurred and reported as required.

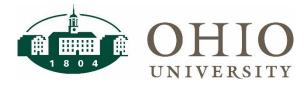

### **Lesson Summary**

- Project Accounting (PA) utilizes Project and Task
- Grants Accounting utilizes Project, Task and Award
  - Adding the Award segment provides the ability to use one Project to track multiple sources of funds (multifunding) or multiple Projects funded by one Award
- Grants Accounting is used for sponsored award, sponsored cost share award, capital projects and internal awards

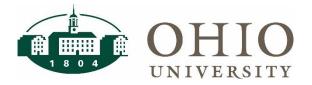

## Project-Task-Award Structure

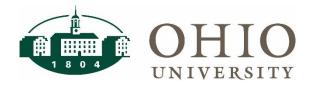

## **Lesson Objectives**

By the end of this lesson you will be able to:

- Define the segments in the Grants Accounting string
- Determine what is tracked for each segment

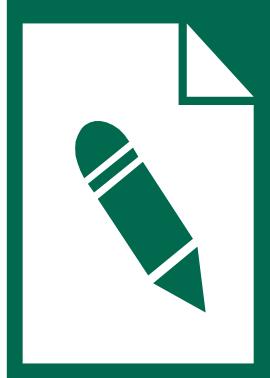

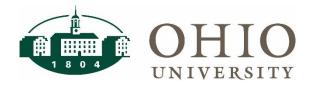

#### **Project-Task-Award (PTA) Structure**

The new Grants Accounting Chart of Accounts (COA) structure will be comprised of four segments each with a defined segment length and set of possible values.

#### **Grants COA Structure**

Project (5)

Defines body of work

Task (5)

Work breakdown structure Award (7)

Who or how it is being funded

Expenditure Type (30)

Object Code with description

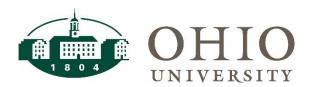

#### **Project Segment Defined**

Project (5)

Defines body of work

- Represents a person or scope of work with a single task or multiple tasks
  - Faculty project
  - Research project
  - Capital construction
- System-generated value, assigned in sequential order
  - Project numbers generated would be 10000, 10001, 10002, etc.

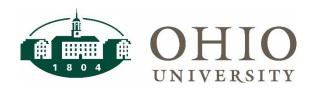

#### What is Tracked for a Project?

12345 Project Short Name & Long Name

Project:
Start Date and End Date

Project Organization

Project Members (who can access the project)

Project Type (Sponsored, Internal, or Capital) Project Status (Pending, Approved, Closed)

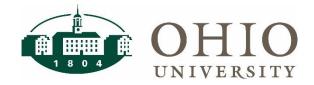

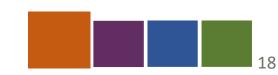

#### **Task Segment Defined**

Task (up to 5 digits)

Work breakdown structure.

- Represents the work breakdown structure for a **Project**
- Provides a way of organizing expenditures
- Every Project must have at least one Task with up to five digits including the decimal point (.) and a Task Name.
  - For example, 10.01
- Task Organization is used to summarize accounting information to the **Organization** segment in General Ledger
- Task Service Type is used for summarizing accounting information to the **Activity** segment in the General Ledger

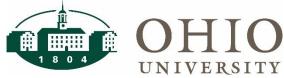

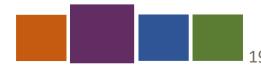

## Task structure sample for Sponsored Project

<u>Task #</u> <u>Task Name</u>

10 Research

20 Design

30 Development

- Structure can vary from project to project and can have varying dates
- Multiple work activities or time frames can have the following task structure:
  - Task 10 = Phase I Research, Task 20 = Phase II Design
  - Task 18 = FY18 Project Costs, Task 19 = FY19 Project Costs

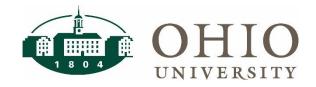

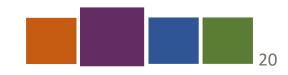

## Standard Tasks on Faculty Project for Internal Award

10 Internal Award

12 Research Challenge

13 Research Incentive

15 Honors Tutorial

20 PU Startup

VPR Startup

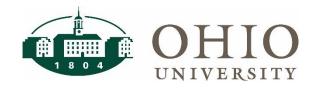

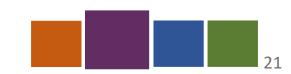

#### **Standard Tasks on Capital Project**

<u>Task # Task Name</u>

O1 Professional/Consulting Serv

O2 Construction

O3 Contingency

04 In-House

Owner Purchase

06 Other

O7 Project Management (PM) Fees

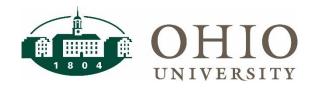

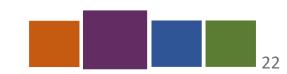

#### **Review Question**

I can create my own numbering scheme for Projects.

- A. True
- B. False

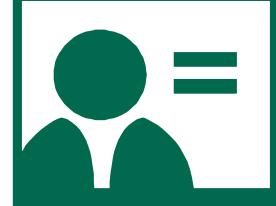

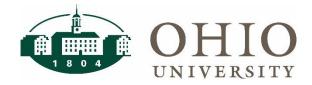

#### **Review Question**

Which of the following is <u>not</u> a valid Task number?

- A. 1
- B. 10.01
- C. 17.01A

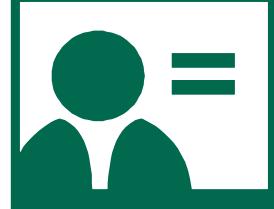

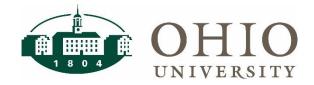

#### **Review Question**

Task organization needs to agree with the Project organization

- A. True
- B. False

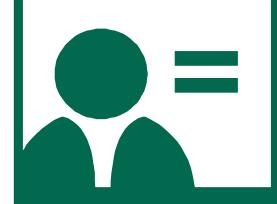

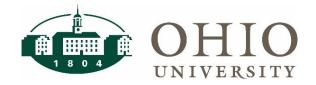

#### **Summary for Project-Task**

- The Project segment is a system-generated number that defines the body of work
  - A Project must have at least one Task
  - The Project Organization is assigned for reporting purposes
- Task represents the work breakdown structure for a project
  - Task Organization is summarized to Organization in the General Ledger
  - Task Service Type is summarized to Activity in the General Ledger

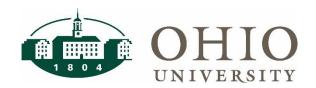

#### **Award Segment Defined**

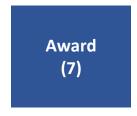

Who or how it is being funded

- Source of funding that supports one or more projects
- Can be funded from internal departments or external agencies
- Award Type is the source of funding for that award is summarized to the General Ledger Source segment
  - For pass through funds, the Award Type will reflect the original source of funds
  - Example: OHIO receives an Award to subcontract with another University on an award from the National Science Foundation (NSF). The Award Type will be NSF.

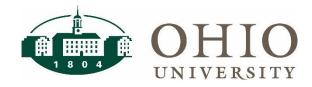

#### **Award Type**

#### **Federal Sponsored Projects**

| 441100 | Department of Defense                       |
|--------|---------------------------------------------|
| 441150 | Department of Education                     |
| 441170 | Federal Gear Up                             |
| 441200 | Department of Energy                        |
| 441250 | Department of Transportation                |
| 441300 | Federal Aviation Administration             |
| 441350 | Health Resource & Services Administration   |
| 441400 | National Institutes of Health               |
| 441450 | National Science Foundation                 |
| 441500 | National Aeronautics & Space Administration |
| 441550 | Federal Highway Administration              |
| 441900 | Other Federal Agencies                      |

#### **State Sponsored Projects**

| 442100 | Ohio Department of Higher Education  |
|--------|--------------------------------------|
| 442150 | Ohio Department of Education         |
| 442250 | Ohio Department of Mental Health     |
| 442300 | Ohio Department of Natural Resources |
| 442350 | Ohio Development Services Agency     |
| 442900 | Other Ohio State Agencies            |

#### Other Government Sponsored Projects

| 443000 | Other Government Entities           |
|--------|-------------------------------------|
| 443100 | State Higher Education Institutions |
| 443200 | K-12 Educational Institutions       |
| 443300 | Foreign Governments                 |

#### **Local Sponsored Projects**

444000 Other Local

#### Private Sources - Sponsored Projects

| 445100 | Private Foundation - Other                     |
|--------|------------------------------------------------|
| 445110 | Osteopathic Heritage Foundation                |
| 445150 | Private Foundation Foreign - Nonprofit         |
| 445200 | Private Business/Industry - For Profit         |
| 445250 | Private Business/Industry Foreign - For Profit |
| 445300 | Private Other - Other                          |
| 445310 | Private Higher Education                       |

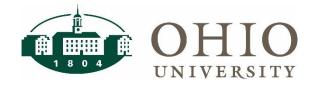

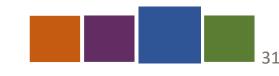

#### **Award Purpose**

| Award Purpose                             | Function |
|-------------------------------------------|----------|
| Sponsored Instruction 15                  | 15       |
| Sponsored Research 25                     | 25       |
| Sponsored Public Service 35               | 35       |
| Instruction 10                            | 10       |
| University Research 20                    | 20       |
| Public Service 30                         | 30       |
| Operations and Maintenance 50             | 50       |
| Sponsored Instruction Cost Share 16       | 16       |
| Sponsored Research<br>Cost Share 26       | 26       |
| Sponsored Public Service<br>Cost Share 36 | 36       |

Award Purpose is the function for that award and summarizes to the General Ledger Function segment.

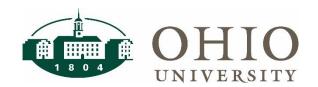

#### **Award Roles**

**Award roles** exist to designate individual responsibilities for an award. An Award Manager is required for every award.

| Award Roles               |                                                                                                    |  |  |  |
|---------------------------|----------------------------------------------------------------------------------------------------|--|--|--|
| Award Manager             | Department Administrator or Principal Investigator responsible for managing the award. Either the Director of Capital Projects Finance or the Budget Analyst. These two staff members will be managing all Capital Awards. |  |  |  |
| Co-Award Manager          | Co-manager on the award                                                                                                    |  |  |  |
| Principal Investigator    | Lead on an award                                                                                                    |  |  |  |
| Co-Principal Investigator | Co-lead on an award                                                                                                    |  |  |  |
| Accountant                | Responsible for financial reporting                                                                                                    |  |  |  |
| Administrative Support    | Administrative support for the award                                                                                                    |  |  |  |

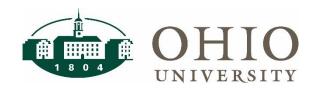

#### **Award Segment Continued**

- Allowed cost schedules identify the specific Expenditure Types or Object Codes allowed to spend against the Award
- Sponsored burden schedules can be assigned to an Award
  - 51% indirect cost rate is the current rate for Sponsored Research
- Awards track revenue and invoicing to external sponsors
- Awards will have the functionality to track terms and conditions

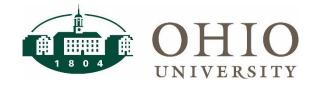

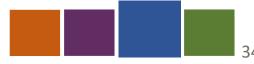

#### **Award Segment: Smart Number**

Award is seven digits and smart numbered with the

first number identified as follows:

| Sponsored            | 1 or 2 |
|----------------------|--------|
| Sponsored Cost Share | 3      |
| Internal Award       | 4      |
| Capital              | 9      |

- Example of Project-Task-Award (PTA)
  - Sponsored: 11308-17-<u>1</u>110358
  - Sponsored Cost Share: 11308-17-3203601
  - Internal Award: 22444-20-4100001
  - Capital: 13974-01-<u>9</u>017003

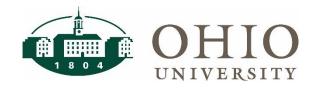

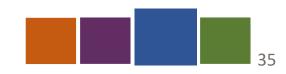

#### **Sponsored Award**

Example of Project-Task-Award: Sponsored Award 11308-17-1110358

1st Digit

1 or 2 = Sponsored

2<sup>nd</sup> Digit

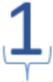

1, 2 = Federal

3, 4 = State

5, 6 = Private

7, 8 = Other Government

9 = State Appropriation

3rd - 7th Digits

10358

Electronic Transmittal Form (eTF#) from LEO

Sponsored: **11308**-17-**1**110358

Sponsored Cost Share: 11308-17-3203601

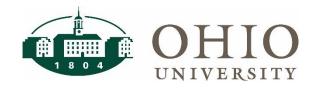

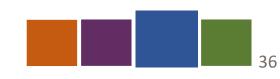

#### **Sponsored Cost Share Award**

Example of Project-Task-Award: Sponsored Cost Share Award 11308-17-3203601

1st Digit

2<sup>nd</sup> - 3<sup>rd</sup> Digits

4th - 5th Digits 6th - 7th Digits

3 = Sponsored Cost Share

Planning Unit Number (20 = Voinovich)

Planning Unit Number is the first two digits of the ORG

Award Purpose (36 = Sponsored Public Service Cost Share) 16 = Sponsored Instruction Cost Share 26 = Sponsored Research Cost Share

Assigned in sequential order

Sponsored: 11308-17-1110358

Sponsored Cost Share: 11308-17-3203601

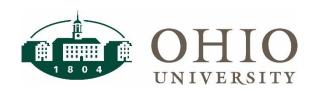

#### **Internal Award**

Example of Project-Task-Award: Internal Award 22444-20-4100001

1st Digit

 $2^{nd} - 3^{rd}$  Digits

4th - 7th Digits

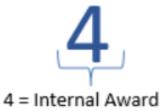

10

Planning Unit Number (10 = Arts & Sciences)

Planning Unit Number is the first two digits of the ORG

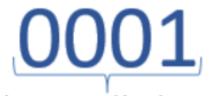

Numbers assigned by Planning Unit

#### **Capital Project Award – State Funds**

Example of Project-Task-Award: Capital Project Award State Funds 13974-01-9017003

1st Digit

2<sup>nd</sup> Digit

3rd - 4th Digits

5th - 7th Digits

9

9 = Capital Project

Q

0 = State Funds

**1**7

Year

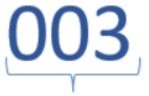

Assigned in sequential order

#### **Capital Project Award**

Example of Project-Task-Award: Capital Project Award 14254-02-9100174

1st Digit

2<sup>nd</sup> (and 3<sup>rd</sup>) Digit(s)

3<sup>rd</sup>/4<sup>th</sup> Digits – 7<sup>th</sup> Digits

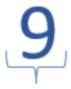

9 = Capital Project

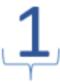

1 = Operating Funds from all Units Except Auxiliaries

16 = Auxiliary Operating Funds/Reserves

2 = Gift Funds from OU Foundation

3 = Internal Bank - Loans to be paid with

Operating/Working Capital

4 = Internal Bank - Loans to be paid with

Future Gift Funding

5 = Internal Bank - OU Series Taxable and Tax

Exempt Bonds

7 = Internal Bank – Century Bond Funding

(EIP, CB Designations)

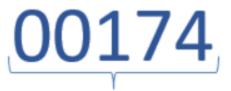

Assigned in sequential order

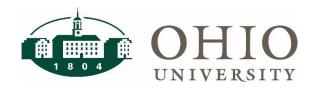

#### What is Tracked for an Award?

Award Short Name

Award Long Name

Award Pre-Award Start
Award Start & End Date
Award Close Date

**Award Organization** 

Award Members

Award Type
Award Purpose

Award Status (Active, At Risk, On Hold, Closed)

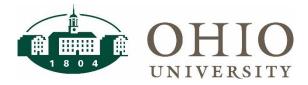

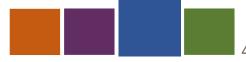

Sponsored Award numbers use Function as part of their smart numbering.

- A. True
- B. False

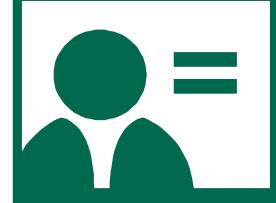

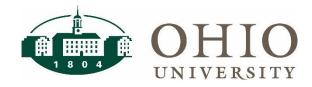

Every award must have a Principal Investigator.

- A. True
- B. False

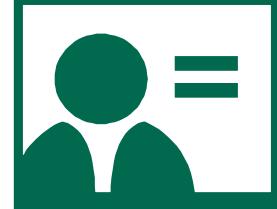

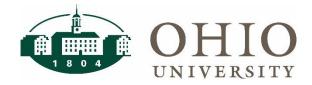

The Award organization needs to match the Task organization.

- A. True
- B. False

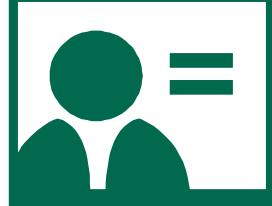

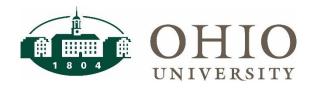

#### **Summary for Award**

- Source of funding that supports one or more projects
- Can be funded by an internal source of funding or an external agency
- Is a seven digit smart number
- Identifies the Award Type (Source) and Award Purpose (Function)
- Assigned an Allowed Cost Schedule with specific Expenditure Types

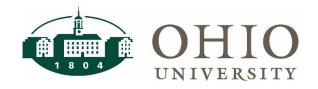

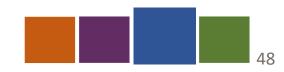

#### **Expenditure Type Defined**

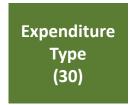

**Object Code** 

- Type of goods or services being purchased
- Expenditure Type is equivalent to General Ledger Object Code
  - Combination of Object Code Number and Name
    - Expenditure Type = 712410 LABORATORY SUPPLIES
    - GL Object Code = 712410
- Expenditure Type maps to Expenditure
   Category
  - Expenditure Category = SUPPLIES

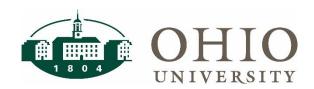

#### TRAVEL EXPENDITURE EXAMPLES

| OBJECT<br>CODE | OBJECT DESCRIPTION                      | EXPENDITURE TYPE                | EXPENDITURE<br>CATEGORY |
|----------------|-----------------------------------------|---------------------------------|-------------------------|
| 718110         | Airfare - Domestic                      | 718110 AIRFARE DOMESTIC         | TRAVEL                  |
| 718115         | Charter - Air Transportation - Domestic | 718115 CHARTER AIR TRANS<br>DOM | TRAVEL                  |
| 718120         | Ground Transportation -<br>Domestic     | 718120 GROUND TRANS<br>DOMESTIC | TRAVEL                  |
| 718130         | Rental Car –<br>Domestic                | 718130 RENTAL CAR<br>DOMESTIC   | TRAVEL                  |
| 718150         | Lodging - Domestic                      | 718150 LODGING DOMESTIC         | TRAVEL                  |
| 718160         | Meals & Incidentals -<br>Domestic       | 718160 MEALS & INCID - DOM      | TRAVEL                  |

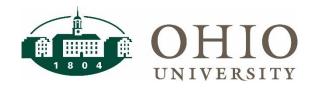

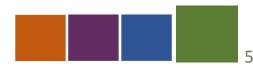

#### **Lesson Summary**

- Project segment represents a person or scope of work with a single task or multiple tasks.
  - Examples: Faculty, Research or Capital Project
- Task segment represents the work breakdown structure for a Project.
  - Provides a way of organizing expenditures
- Award segment represents the source of funding that supports one or more Projects
  - Funded from internal departments and external agencies
- Expenditure Type represents the type of goods or services being purchased
  - Summarizes to the Object Code in the GL

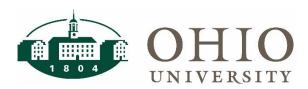

# How Grants Data is Summarized to the GL

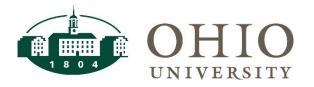

#### **Lesson Objectives**

By the end of this lesson you will be able to:

- Define Auto-Accounting
- Determine which segments autoaccount from Grants Accounting to the General Ledger

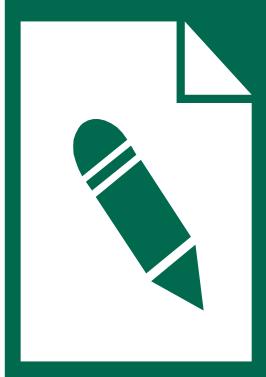

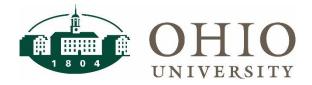

#### **Grants Module: SubLedger to GL**

- Subledger: stores all the detail and posts in summary to the General Ledger.
  - PEDS containing detailed pay info, but posting in summary to General Ledger
  - Concur containing detailed Expense Report info and posting in summary to Accounts Payable
- The Grants Module is a subledger of the General Ledger Module and maintains the details for reporting
- Grants Activity is posted in summary to the General Ledger

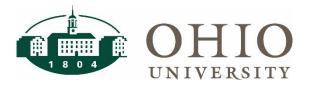

#### **Auto-Accounting**

Professor Iones Task 17 on the NIH (National 11146-17-1131036 in Psychology has Institutes of project is the a research Health) provides Research study. Project. funding. **Grants Module** 11146 17 1131036 Task **Award Project Expenditure Type** Organization **Service Type Type Purpose** Psychology Research Unspecified NIH 726500 Subcontracts 10 100270 441400 0000 25 726500 **Function Entity** Source Org Activity Object **ENT (2)** SOURCE (6) **ORG (6)** ACTV (4) **FNC (2) OBJ** (6)

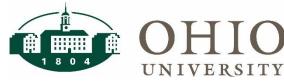

**General Ledger** 

Which of the organization values are used for summarizing transactions to the GL?

- A. Project Organization
- B. Task Organization
- C. Award Organization

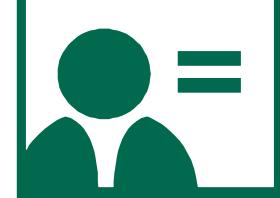

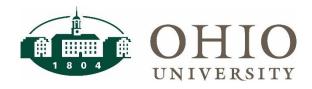

I need to enter the GL segments to process transactions for a PTA.

- A. True
- B. False

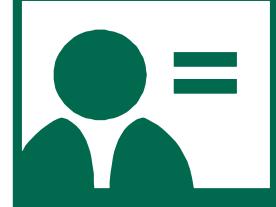

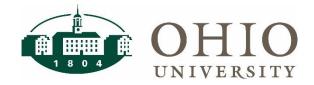

#### **Lesson Summary**

- The detail for Grants is tracked in Grants Accounting
- Auto-accounting is the engine that ensures that we always accurately summarize the Grants data to the GL
- Task auto-accounts to Entity, Org and Activity
- Award auto-accounts to Source and Function
- Project does not auto-account. Project defines the purpose of the project

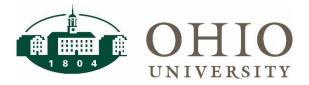

## Impact on Transactions

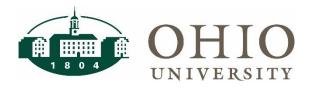

#### **Lesson Objectives**

By the end of this lesson you will be able to:

- Recognize impact of Dates, Statuses and Schedules
- Define Allowed Cost Schedule

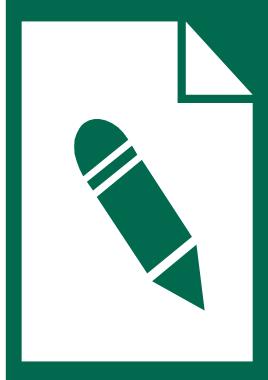

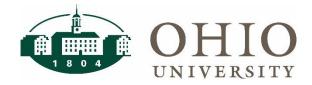

#### **GRANTS TRANSACTIONS**

- Expenditure item date: captures when a transaction is incurred (as opposed to when it is posted)
  - Invoices invoice date
  - PCard date of processing by bank
  - Expense Report date of latest expense on the report
  - Payroll check date
- Expenditure type
- Comments used to capture description
- PA Date identifies the month when the transaction was processed in Grants

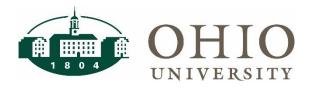

#### **Dates in Grants**

 Dates on the Project-Task-Award (PTA) control the expenditure item dates of transactions that can post to the PTA

#### Project

- Project start date is required
- End date is not required

#### Task

- Task start date is required
- End date is not required. End dates are used on Tasks for specific time periods.

#### Award

Award start and end dates are required

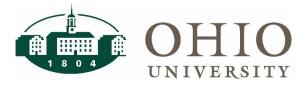

#### **Dates in Grants**

How dates on PTA work together:

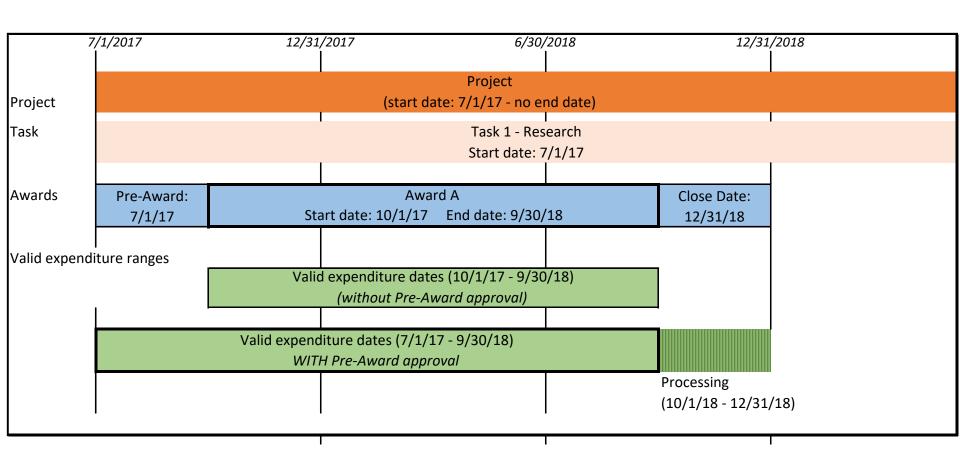

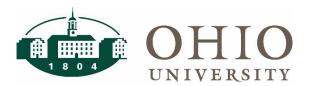

What date would be an allowable expenditure item date per the graph below for NIH Project-Task 1-Award A?

- A. 5/10/2017
- B. 8/15/2018
- C. 10/22/2018

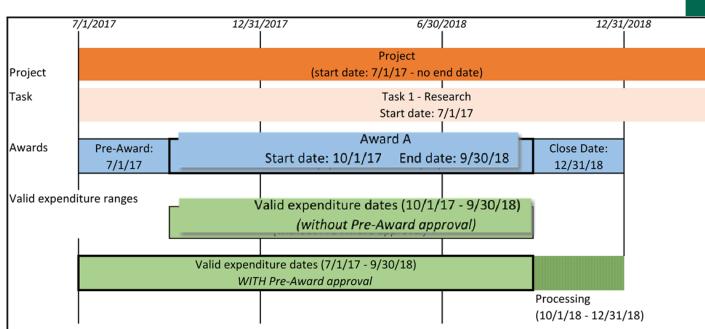

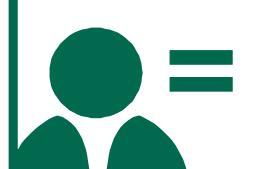

#### When is a PTA chargeable?

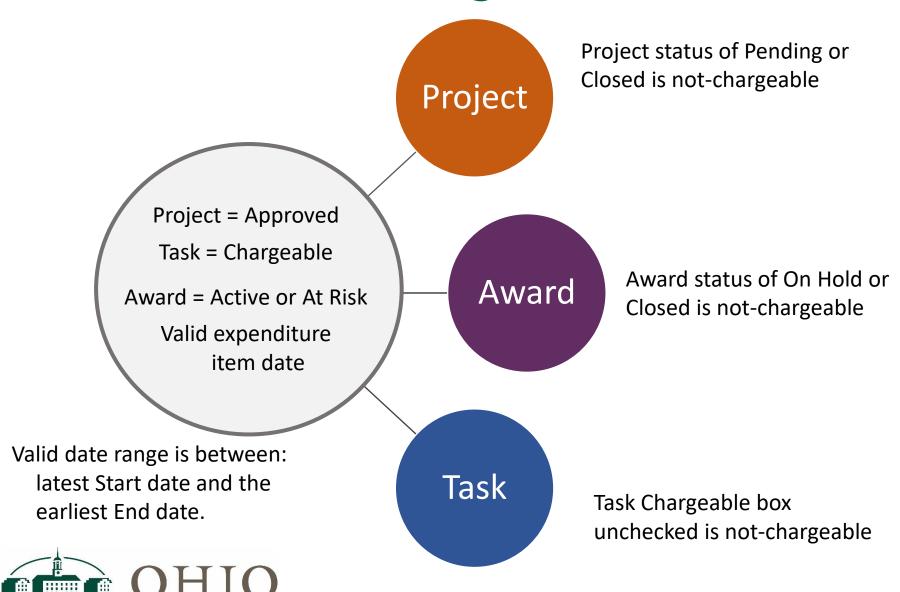

#### **Allowed Cost Schedule**

- The Allowed Cost Schedule defines all Expenditure Types that can be charged to an Award
  - Only one schedule per Award
  - The Allowed Cost Schedule cannot be changed after a transaction has processed against the Award

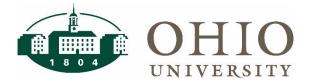

#### **Lesson Summary**

- The various start and end dates established on the Project-Task-Award controls what Expenditure Item dates can be posted to the PTA.
- Award start and end dates are required.
- Project and Task end dates are not required, but can be used to identify specific times periods for spending within an Award time frame (period of performance).
- The Allowed Cost Schedule assigned to an Award determines the Expenditure Types that can be charged against that Award.

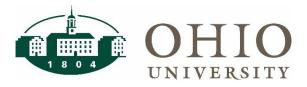

#### **Account Validation Tool**

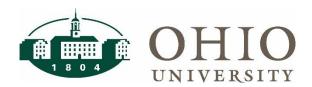

#### **Account Validation Tool**

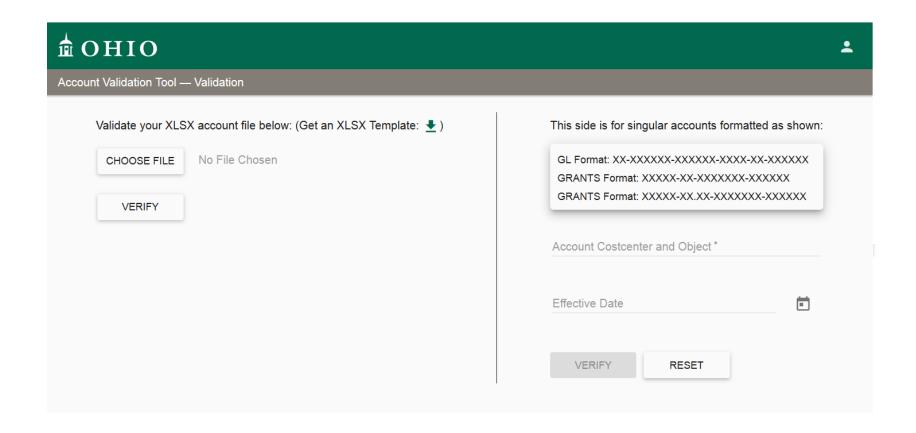

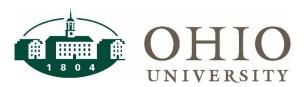

#### **Account Validation Tool**

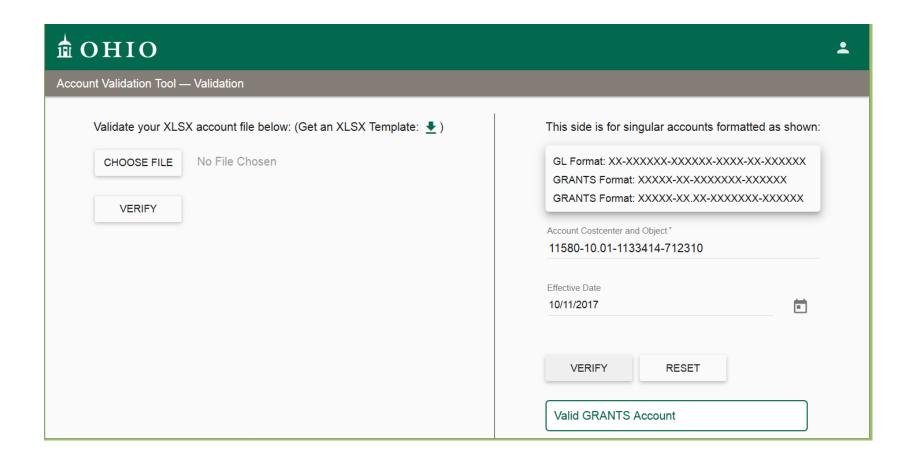

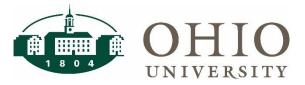

## OBI Dashboards & Reporting

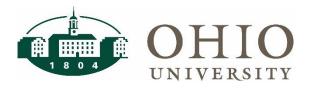

#### **OBI Grants Dashboard Tabs**

- Grants Funds Available
  - Shows totals by Project, Task and Award (PTA) combination with drilldowns to Project & Award summaries with additional drilldowns to transaction detail.
- Expenditure Balance
  - Shows totals by Period PTD, Fiscal Year FYTD and Inception ITD
  - Drilldown to formatted Project and Award reports
- Expenditure Inquiry (transaction export)
  - Shows Expenditure Details based on query options

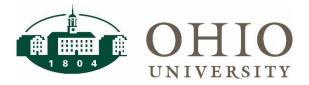

## **Grants Funds Available View (FAV) Prompts**

- Period is required
- Multiple combination options
- Drilldown by Project, Task or Award for more details

| Grants Funds Available | Expend | diture Inquiry                                       |    |                           |                                                              |        |             | =        |
|------------------------|--------|------------------------------------------------------|----|---------------------------|--------------------------------------------------------------|--------|-------------|----------|
| Filters                |        |                                                      |    |                           |                                                              |        |             |          |
| * Period SEP 2017-18   | •      | Project Number Task Number Award Number Exp Category | Ir | Award Status Project Type | Select Value<br>Select Value<br>Select Value<br>Select Value | •<br>• |             | <b>▼</b> |
|                        |        |                                                      |    |                           |                                                              |        | Apply Reset | t ~      |

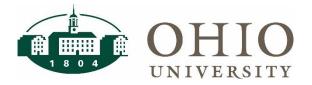

### **Grants Funds Available View (FAV) Results**

| _ |          |                       |           |                  |         |                      |          |                                |           |            |                   |              |              |              |                   |               |                       |                |
|---|----------|-----------------------|-----------|------------------|---------|----------------------|----------|--------------------------------|-----------|------------|-------------------|--------------|--------------|--------------|-------------------|---------------|-----------------------|----------------|
| A | ward     | Status                |           |                  |         |                      |          |                                |           |            |                   |              |              |              |                   |               |                       |                |
|   |          |                       |           |                  |         |                      |          |                                |           |            |                   |              |              |              |                   |               |                       |                |
|   |          | Proj<br>Short<br>Name | Task<br># | Task<br>Name     | Awd #   | Awd<br>Short<br>Name |          | Task Org<br>#/Name             | PTA Start |            | PTA<br>Chargeable | Funding Amt  | Budget ITD   | Evnence IIII | Commitment<br>Amt | Avail Balance | Fin %<br>Cmplt<br>ITD | Revenue<br>ITD |
|   | 11248    | LIGHTS                |           | PROJECT<br>COSTS | 1131772 | LIGHTS               | REGIONAL | 530300<br>INNOVATION<br>CENTER |           | 12/30/2019 | Υ                 | 2,000,000.00 | 2,000,000.00 | 433,735.65   | 0.00              | 1,566,264.35  | 22%                   | 418,562.07     |
|   |          |                       |           |                  | 3833601 | SPON                 | FUNDING  | 530300<br>INNOVATION<br>CENTER | 10/1/2016 | 12/30/2019 | Υ                 | 27,230.15    | 27,230.15    | (758.29)     | 0.00              | 27,988.44     | -3%                   | 0.00           |
|   |          |                       |           |                  |         |                      |          |                                |           |            |                   | 2,027,230.15 | 2,027,230.15 | 432,977.36   | 0.00              | 1,594,252.79  | 21%                   | 418,562.07     |
| F | tefresh. | - Print -             | Export    | į                |         |                      |          |                                |           |            |                   |              |              |              |                   |               |                       |                |

- Provides "snapshot" of funds available by PTA for the individual/department.
- PTA Start and PTA End identify the valid expenditure item dates for that PTA
- PTA Chargeable identifies if the PTA is currently able to be charged
- Drilldown available to Project, Task or Award detail by expenditure category

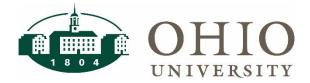

#### **Grants Funds Available example**

Drilldown on Project to Expenditure Category

| Proj #         | Proj<br>Short<br>Name | Task<br># | Task<br>Name     | Awd #   | Awd Full Name                        | Agncy Name              | Task Org<br>#/Name                   | Exp Category                  | Funding Amt  | Budget ITD   | Expense ITD | Commitment<br>Amt | Avail Balance |     |            |
|----------------|-----------------------|-----------|------------------|---------|--------------------------------------|-------------------------|--------------------------------------|-------------------------------|--------------|--------------|-------------|-------------------|---------------|-----|------------|
| 11248          | LIGHTS                |           | PROJECT<br>COSTS | 1131772 | Leveraging<br>Innovation             | APPALACHIAN<br>REGIONAL | 530300<br>INNOVATION                 | SALARIES AND<br>WAGES         | 0.00         | 792,887.00   | 250,486.52  | 0.00              | 542,400.48    | 32% | 239,613.91 |
|                |                       |           |                  |         |                                      | COMMISSION              | CENTER                               | BENEFITS                      | 0.00         | 243,280.00   | 76,094.29   | 0.00              | 167,185.71    | 31% | 72,744.28  |
|                |                       |           |                  |         | Toward<br>Sustainability<br>(LIGHTS) |                         |                                      | PROFESSIONAL SERVICES         | 0.00         | 0.00         | 104.84      | 0.00              | (104.84)      | 0%  | 104.84     |
|                |                       |           |                  |         | (doms)                               |                         |                                      | OTHER<br>PERSONNEL<br>COSTS   | 0.00         | 90,000.00    | 318.84      | 0.00              | 89,681.16     | 0%  | 318.84     |
|                |                       |           |                  |         |                                      |                         |                                      | SUPPLIES                      | 0.00         | 45,996.00    | 15,419.80   | 0.00              | 30,576.20     | 34% | 15,419.80  |
|                |                       |           |                  |         |                                      |                         |                                      | TRAVEL                        | 0.00         | 50,000.00    | 20,372.11   | 0.00              | 29,627.89     | 41% | 19,678.39  |
|                |                       |           |                  |         |                                      |                         |                                      | OCCUPANCY & MAINTENANCE COSTS | 0.00         | 38,575.00    | 12,834.00   | 0.00              | 25,741.00     | 33% | 12,834.00  |
|                |                       |           |                  |         |                                      |                         |                                      | OTHER<br>OPERATING<br>COSTS   | 0.00         | 21,000.00    | 3,630.66    | 0.00              | 17,369.34     | 17% | 3,373.42   |
|                |                       |           |                  |         |                                      |                         |                                      | SUBCONTRACTS                  | 0.00         | 718,262.00   | 54,474.59   | 0.00              | 663,787.41    | 8%  | 54,474.59  |
|                |                       |           |                  |         |                                      |                         |                                      | Unclassified                  | 2,000,000.00 | 0.00         | 0.00        | 0.00              | 0.00          | 0%  | 0.00       |
|                |                       |           |                  |         |                                      |                         | 530300<br>INNOVATION<br>CENTER Total |                               | 2,000,000.00 | 2,000,000.00 | 433,735.65  | 0.00              | 1,566,264.35  | 22% | 418,562.07 |
|                |                       |           |                  | 3833601 | VP RESEARCH -<br>SPONSORED           | INTERNAL<br>FUNDING     | 530300<br>INNOVATION                 | SALARIES AND<br>WAGES         | 0.00         | 20,930.48    | 20,347.00   | 0.00              | 583.48        | 97% | 0.00       |
|                |                       |           |                  |         | PUBLIC SERVICE                       | SOURCE                  | CENTER                               | BENEFITS                      | 0.00         | 6,299.67     | 6,124.86    | 0.00              | 174.81        | 97% | 0.00       |
|                |                       |           |                  |         | COST SHARE                           |                         |                                      | TRANSFERS                     | 0.00         | 0.00         | (27,230.15) | 0.00              | 27,230.15     | 0%  | 0.00       |
|                |                       |           |                  |         |                                      |                         |                                      | Unclassified                  | 27,230.15    | 0.00         | 0.00        | 0.00              | 0.00          | 0%  | 0.00       |
|                |                       |           |                  |         |                                      |                         | 530300<br>INNOVATION<br>CENTER Total |                               | 27,230.15    | 27,230.15    | (758.29)    | 0.00              | 27,988.44     | -3% | 0.00       |
| 11248<br>Total |                       |           |                  |         |                                      |                         |                                      |                               |              | 2,027,230.15 | •           | 0.00              | 1,594,252.79  | 21% | 418,562.07 |
|                |                       |           |                  |         |                                      |                         |                                      |                               |              | 2,027,230.15 |             |                   | 1,594,252.79  |     |            |

#### **Grants Funds Available example**

Drilldown to Expense Transaction

| Proj #         | Task<br># | Task Org #/Name      | Awd #            | Exp Category          | Ехр Туре               | Period         |            | Exp Item<br>Date | Txn ID<br># | Exp Comment                                                                                            | Exp Cost    |
|----------------|-----------|----------------------|------------------|-----------------------|------------------------|----------------|------------|------------------|-------------|----------------------------------------------------------------------------------------------------|-------------|
| 11248          | 01        | 530300<br>INNOVATION | 1131772          | SUBCONTRACTS          | 726500<br>SUBCONTRACTS | JUN<br>2017-17 | 06/01/2017 | 03/31/2017       | 2456146     | MUSKINGUM COUNTY BUSINESS INCUBATOR-Blanket PO for the attached agreement from 10/1/16 through 9/30/19 | 18,402.17   |
|                |           | CENTER               |                  |                       |                        |                |            | 04/19/2017       | 2521824     | ZANE STATE COLLEGE-Blanket PO for the attached agreement from 10/1/16 through 9/30/19                  | 15,734.48   |
|                |           |                      |                  |                       |                        |                | 06/24/2017 | 06/24/2017       | 2337228     | -PO #30066 - Zane State College                                                                        | 9,265.52    |
|                |           |                      |                  |                       |                        |                |            |                  | 2337229     | -PO #30066 - Zane State College                                                                        | 11,072.42   |
|                |           |                      |                  |                       |                        | AUG<br>2017-18 | 08/01/2017 | 07/13/2017       | 2561242     | ZANE STATE COLLEGE-Blanket PO for the attached agreement from 10/1/16 through 9/30/19                  | 9,265.20    |
|                |           |                      |                  |                       |                        |                |            |                  | 2561243     | ZANE STATE COLLEGE-Blanket PO for the attached agreement from<br>10/1/16 through 9/30/19               | 11,072.74   |
|                |           |                      |                  |                       |                        |                | 08/05/2017 | 08/05/2017       | 2556639     | -PO #30066 - Zane State College                                                                        | (9,265.52)  |
|                |           |                      |                  |                       |                        |                |            |                  | 2556640     | -PO #30066 - Zane State College                                                                        | (11,072.42) |
|                |           |                      |                  | SUBCONTRACTS<br>Total |                        |                |            |                  |             |                                                                                                    | 54,474.59   |
|                |           |                      | 1131772<br>Total |                       |                        |                |            |                  |             |                                                                                                    | 54,474.59   |
| Grand<br>Total |           |                      |                  |                       |                        |                |            |                  |             |                                                                                                    | 54,474.59   |

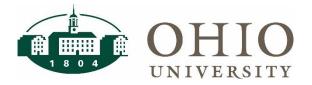

#### **Expenditure Balance Prompts**

- Period is required
- Can use multiple prompts

| ers         |              |   |                |              |   |                      |                  |          |
|-------------|--------------|---|----------------|--------------|---|----------------------|------------------|----------|
| * Period    | SEP 2017-18  | • | Project Number | Select Value | • | Award Type           | Select Value     | •        |
| anning Unit | Select Value | • | Task Number    | Select Value | • | Agency Contract      | Select Value     | •        |
|             |              |   | Award Number   | Select Value | • | Task Organization    | 530300 INNOVATIO | <b>T</b> |
|             |              |   | Exp Category   | Select Value | • | Award/Project Member | Select Value     | •        |
|             |              |   |                |              |   |                      | Apply Rese       | t v      |

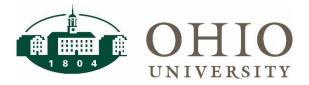

#### **Expenditure Balance Results**

| Expendi        | ture Balance       |           |                   |         |                                                                                       |              |                |              |               |              |                 |              |                |                       |
|----------------|--------------------|-----------|-------------------|---------|---------------------------------------------------------------------------------------|--------------|----------------|--------------|---------------|--------------|-----------------|--------------|----------------|-----------------------|
|                |                    |           |                   |         |                                                                                       |              |                |              |               |              |                 |              |                |                       |
| Proj #         | Proj Short<br>Name | Task<br># | Task Name         | Awd #   | Awd Full Name                                                                         | Revenue ITD  | Budget ITD     | Expense ITD  | Avail Balance | Revenue FYTD | Expense<br>FYTD | Revenue PTD  | Expense<br>PTD | Current<br>Commitment |
| 11199          | ESP IV             |           | INNOVATION CENTER | 1320403 | TechGROWTH ESP<br>IV                                                                  | 454,207.53   | 543,083.00     | 454,207.53   | 88,875.47     | 454,207.53   | 0.00            | 454,207.53   | 0.00           | 0                     |
|                |                    |           |                   | 3533601 | VP RESEARCH -<br>SPONSORED<br>PUBLIC SERVICE<br>COST SHARE                            | 0.00         | 249,205.55     | (1,741.07)   | 250,946.62    | 0.00         | 0.00            | 0.00         | 0.00           | 0                     |
| 11248          | LIGHTS             |           | PROJECT<br>COSTS  | 1131772 | Leveraging<br>Innovation<br>Gateways and<br>Hubs Toward<br>Sustainability<br>(LIGHTS) | 418,562.07   | 2,000,000.00   | 433,735.65   | 1,566,264.35  | 418,562.07   | 74,169.59       | 418,562.07   | 15,207.38      | 0                     |
|                |                    |           |                   | 3833601 | VP RESEARCH -<br>SPONSORED<br>PUBLIC SERVICE<br>COST SHARE                            | 0.00         | 27,230.15      | (758.29)     | 27,988.44     | 0.00         | (4,728.32)      | 0.00         | 1,974.32       | 0                     |
| 11314          | ESP III            |           | INNOVATION CENTER | 1318230 | ESP III                                                                               | 41,797.36    | 46,545.71      | 41,797.36    | 4,748.35      | 41,797.36    | 0.00            | 41,797.36    | 0.00           | 0                     |
| 11369          | OHIO               |           | INNOVATION CENTER | 1331941 | TECHGROWTH<br>OHIO SERVICES V                                                         | 153,187.70   | 550,096.00     | 174,644.03   | 375,451.97    | 153,187.70   | 44,774.73       | 153,187.70   | 21,456.33      | 0                     |
|                | SERVICES V         |           |                   | 3203601 | VOINOVICH -<br>SPONSORED<br>PUBLIC SERVICE<br>COST SHARE                              | 0.00         | 109,336.14     | 12,984.21    | 96,351.93     | 0.00         | (74,539.38)     | 0.00         | 15,644.63      | 0                     |
| Grand<br>Total |                    |           |                   |         |                                                                                       | 1,067,754.66 | 3,525,496.55   | 1,114,869.42 | 2,410,627.13  | 1,067,754.66 | 39,676.62       | 1,067,754.66 | 54,282.66      |                       |
|                |                    |           |                   |         |                                                                                       |              | Refresh - Prin | t - Export   |               |              |                 |              |                |                       |

Refresh - Print - Export

Can drilldown by Project or Award to report formatted results.

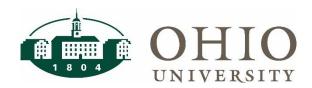

## **Expenditure Balance View example**

Proj # 11248 Proj Short Name LIGHTS

| PROJECT   COSTS   PROJECT   COSTS   PROJECT   COSTS   COSTS    |             |           |         |                                |                    |              |             |   |               |                |             |            |                |
|----------------------------------------------------------------------------------------------------|-------------|-----------|---------|--------------------------------|--------------------|--------------|-------------|---|---------------|----------------|-------------|------------|----------------|
| COSTS    Floward Sustainability (LIGHTS)   BENEFITS   243,280.00   76,094.29   0   167,185.71   3,350.01   16,750.03   72,744.28   72,744.28   72,744.28   72,744.28   72,744.28   72,744.28   73,250.01   74,750.03   72,744.28   72,744.28   74,280.00   74,840   74,280   74,280.00   74,840   74,280   74,280.00   74,840.00   74,280.00   74,280.00   74,280.00   74,280.00   74,280.00   74,280.00   74,280.00   74,280.00   74,280.00   74,280.00   74,280.00   74,280.00   74,280.00   74,280.00   74,280.00   74,280.00   74,280.00   74,280.00   74,280.00   74,280.00   74,280.00   74,280.00   74,280.00   74,280.00   74,280.00   74,280.00   74,280.00   74,280.00   74,280.00   74,280.00   74,280.00   74,280.00   74,280.00   74,280.00   74,280.00   74,280.00   74,280.00   74,280.00   74,280.00   74,280.00   74,280.00   74,280.00   74,280.00   74,280.00   74,280.00   74,280.00   74,280.00   74,280.00   74,280.00   74,280.00   74,280.00   74,280.00   74,280.00   74,280.00   74,280.00   74,280.00   74,280.00   74,280.00   74,280.00   74,280.00   74,280.00   74,280.00   74,280.00   74,280.00   74,280.00   74,280.00   74,280.00   74,280.00   74,280.00   74,280.00   74,280.00   74,280.00   74,280.00   74,280.00   74,280.00   74,280.00   74,280.00   74,280.00   74,280.00   74,280.00   74,280.00   74,280.00   74,280.00   74,280.00   74,280.00   74,280.00   74,280.00   74,280.00   74,280.00   74,280.00   74,280.00   74,280.00   74,280.00   74,280.00   74,280.00   74,280.00   74,280.00   74,280.00   74,280.00   74,280.00   74,280.00   74,280.00   74,280.00   74,280.00   74,280.00   74,280.00   74,280.00   74,280.00   74,280.00   74,280.00   74,280.00   74,280.00   74,280.00   74,280.00   74,280.00   74,280.00   74,280.00   74,280.00   74,280.00   74,280.00   74,280.00   74,280.00   74,280.00   74,280.00   74,280.00   74,280.00   74,280.00   74,280.00   74,280.00   74,280.00   74,280.00   74,280.00   74,280.00   74,280.00   74,280.00   74,280.00   74,280.00   74,280.00   74,280.00   74,280.00   74,280.00   74,280.00   74,280.00   74,280. | Task #      | Task Name | Awd #   | Awd Full Name                  | Exp Category       | Budget ITD   | Expense ITD |   | Avail Balance | Expense<br>PTD |             |            | Revenue<br>PTD |
| PROFESSIONAL SERVICES OTHER PERSONNEL COSTS OCCUPANCY & 38,575.00 12,834.00 0 25,741.00 0.00 0.00 12,834.00 10,678.39 10,678.39 10,678.3 | 01          |           | 1131772 |                                | SALARIES AND WAGES | 792,887.00   | 250,486.52  | 0 | 542,400.48    | 10,872.61      | 54,363.05   | 239,613.91 | 239,613.91     |
| SERVICES   OTHER PERSONNEL   OTHER PERSONNEL   OTHER PERSONNEL   OTHER PERSONNEL   OSTS   SUPPLIES   45,996.00   15,419.80   O 30,576.20   O.00   182.73   15,419.80   OCCUPANCY & 38,575.00   12,834.00   O 29,627.89   693.72   2,349.10   19,678.39   OCCUPANCY & 38,575.00   12,834.00   O 25,741.00   O.00   O.00   O.00   12,834.00   OTHER OPERATING   OTHER OPERATING   OCOSTS   OTHER OPERATING   OTHER OPERATING   OTHER OPERA   |             | COSTS     |         | Toward Sustainability (LIGHTS) | BENEFITS           | 243,280.00   | 76,094.29   | 0 | 167,185.71    | 3,350.01       | 16,750.03   | 72,744.28  | 72,744.28      |
| COSTS   SUPPLIES   45,996.00   15,419.80   0   30,576.20   0.00   182.73   15,419.80   17,400.00   182.73   15,419.80   19,678.39   10,000.00   182.73   15,419.80   19,678.39   10,000.00   182.73   15,419.80   19,678.39   10,000.00   182.73   15,419.80   19,678.39   10,000.00   12,834.00   12,834.00   12,834.00   12,834.00   12,834.00   12,834.00   12,834.00   12,834.00   12,834.00   12,834.00   12,834.00   12,834.00   12,834.00   12,834.00   12,834.00   12,834.00   12,834.00   12,834.00   12,834.00   12,834.00   12,834.00   12,834.00   12,834.00   12,834.00   12,834.00   12,834.00   12,834.00   12,834.00   12,834.00   12,834.00   12,834.00   12,834.00   12,834.00   12,834.00   12,834.00   12,834.00   12,834.00   12,834.00   12,834.00   12,834.00   12,834.00   12,834.00   12,834.00   12,834.00   12,834.00   12,834.00   12,834.00   12,834.00   12,834.00   12,834.00   12,834.00   12,834.00   12,834.00   12,834.00   12,834.00   12,834.00   12,834.00   12,834.00   12,834.00   12,834.00   12,834.00   12,834.00   12,834.00   12,834.00   12,834.00   12,834.00   12,834.00   12,834.00   12,834.00   12,834.00   12,834.00   12,834.00   12,834.00   12,834.00   12,834.00   12,834.00   12,834.00   12,834.00   12,834.00   12,834.00   12,834.00   12,834.00   12,834.00   12,834.00   12,834.00   12,834.00   12,834.00   12,834.00   12,834.00   12,834.00   12,834.00   12,834.00   12,834.00   12,834.00   12,834.00   12,834.00   12,834.00   12,834.00   12,834.00   12,834.00   12,834.00   12,834.00   12,834.00   12,834.00   12,834.00   12,834.00   12,834.00   12,834.00   12,834.00   12,834.00   12,834.00   12,834.00   12,834.00   12,834.00   12,834.00   12,834.00   12,834.00   12,834.00   12,834.00   12,834.00   12,834.00   12,834.00   12,834.00   12,834.00   12,834.00   12,834.00   12,834.00   12,834.00   12,834.00   12,834.00   12,834.00   12,834.00   12,834.00   12,834.00   12,834.00   12,834.00   12,834.00   12,834.00   12,834.00   12,834.00   12,834.00   12,834.00   12,834.00   12,834.00   12,834.00   12,834.00   12,834.00   1   |             |           |         |                                |                    | 0.00         | 104.84      | 0 | (104.84)      | 0.00           | 0.00        | 104.84     | 104.84         |
| TRAVEL 50,000.00 20,372.11 0 29,627.89 693.72 2,349.10 19,678.39 : OCCUPANCY & 38,575.00 12,834.00 0 25,741.00 0.00 0.00 12,834.00 : MAINTENANCE COSTS OTHER OPERATING COSTS SUBCONTRACTS 718,262.00 54,474.59 0 663,787.41 0.00 0.00 54,474.59 : Unclassified 0.00 0.00 0 0.00 0.00 0.00 0.00 0.00                                                                                                    |             |           |         |                                |                    | 90,000.00    | 318.84      | 0 | 89,681.16     | 0.00           | 0.00        | 318.84     | 318.84         |
| OCCUPANCY & 38,575.00 12,834.00 0 25,741.00 0.00 0.00 12,834.00 1   MAINTENANCE COSTS                                                                                                    |             |           |         |                                | SUPPLIES           | 45,996.00    | 15,419.80   | 0 | 30,576.20     | 0.00           | 182.73      | 15,419.80  | 15,419.80      |
| MAINTENANCE COSTS   OTHER OPERATING   COSTS   OTHER OPERATING   COSTS   SUBCONTRACTS   718,262.00   54,474.59   O   663,787.41   O.00   O.00   |             |           |         |                                | TRAVEL             | 50,000.00    | 20,372.11   | 0 | 29,627.89     | 693.72         | 2,349.10    | 19,678.39  | 19,678.39      |
| COSTS SUBCONTRACTS 718,262.00 54,474.59 0 663,787.41 0.00 0.00 0.00 0.00 0.00 0.00 0.00 0                                                                                                    |             |           |         |                                |                    | 38,575.00    | 12,834.00   | 0 | 25,741.00     | 0.00           | 0.00        | 12,834.00  | 12,834.00      |
| Unclassified 0.00 0.00 0 0.00 0.00 0.00 0.00 0.00                                                                                                    |             |           |         |                                |                    | 21,000.00    | 3,630.66    | 0 | 17,369.34     | 291.04         | 524.68      | 3,373.42   | 3,373.42       |
| 3833601 VP RESEARCH - SPONSORED PUBLIC SALARIES AND WAGES 20,930.48 20,347.00 0 583.48 1,504.12 4,036.34 0.00 SERVICE COST SHARE BENEFITS 6,299.67 6,124.86 0 174.81 470.20 1,235.34 0.00 TRANSFERS 0.00 (27,230.15) 0 27,230.15 0.00 (10,000.00) 0.00 Unclassified 0.00 0.00 0.00 0.00 0.00 0.00 0.00 0.                                                                                                    |             |           |         |                                | SUBCONTRACTS       | 718,262.00   | 54,474.59   | 0 | 663,787.41    | 0.00           | 0.00        | 54,474.59  | 54,474.59      |
| SERVICE COST SHARE  BENEFITS  6,299.67 6,124.86 0 174.81 470.20 1,235.34 0.00  TRANSFERS  0.00 (27,230.15) 0 27,230.15 0.00 (10,000.00) 0.00  Unclassified  0.00 0.00 0.00 0.00 0.00 0.00  2,027,230.15 432,977.36 1,594,252.79 17,181.70 69,441.27 418,562.07 418                                                                                                    |             |           |         |                                | Unclassified       | 0.00         | 0.00        | 0 | 0.00          | 0.00           | 0.00        | 0.00       | 0.00           |
| TRANSFERS 0.00 (27,230.15) 0 27,230.15 0.00 (10,000.00) 0.00 Unclassified 0.00 0.00 0 0.00 0.00 0.00 0.00 0.00                                                                                                    |             |           | 3833601 |                                | SALARIES AND WAGES | 20,930.48    | 20,347.00   | 0 | 583.48        | 1,504.12       | 4,036.34    | 0.00       | 0.00           |
| Unclassified 0.00 0.00 0 0.00 0.00 0.00 0.00 0.00                                                                                                    |             |           |         | SERVICE COST SHARE             | BENEFITS           | 6,299.67     | 6,124.86    | 0 | 174.81        | 470.20         | 1,235.34    | 0.00       | 0.00           |
| 01 2,027,230.15 432,977.36 1,594,252.79 17,181.70 69,441.27 418,562.07 418                                                                                                    |             |           |         |                                | TRANSFERS          |              |             | 0 | 27,230.15     | 0.00           | (10,000.00) | 0.00       |                |
|                                                                                                    |             |           |         |                                | Unclassified       | 0.00         | 0.00        | 0 | 0.00          | 0.00           | 0.00        | 0.00       | 0.00           |
| I OTAL                                                                                                    | 01<br>Total |           |         |                                |                    | 2,027,230.15 | 432,977.36  |   | 1,594,252.79  | 17,181.70      | 69,441.27   | 418,562.07 | 418,562.07     |
| Grand Total 2,027,230.15 432,977.36 1,594,252.79 17,181.70 69,441.27 418,562.07 418                                                                                                    |             |           |         |                                |                    | 2,027,230.15 | 432,977.36  |   | 1,594,252.79  | 17,181.70      | 69,441.27   | 418,562.07 | 418,562.07     |

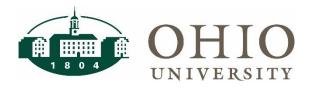

#### **Expenditure Inquiry View**

Multiple prompts for Transaction detail

| ORACLE"                | <b>Business Int</b> | elligence |          |                  |              |   |                          |   |                             |
|------------------------|---------------------|-----------|----------|------------------|--------------|---|--------------------------|---|-----------------------------|
| Grants Prototype       |                     |           |          |                  |              |   |                          |   |                             |
| Grants Funds Available | Expenditure Inqu    | uiry      |          |                  |              |   |                          |   |                             |
| Filters                |                     |           |          |                  |              |   |                          |   |                             |
| Exp PA Date Betv       | reen                | 120-      | <b>1</b> | Proi #           | Select Value | • | Awd TypeSelect Value     | • | Exp SourceSelect Value-     |
| Exp Item Date Betw     |                     |           |          |                  | Select Value | • | Awd Purpose Select Value | • | Exp BatchSelect Value   ▼   |
|                        |                     |           |          |                  | Select Value | • | Proj TypeSelect Value    | • | Exp Category -Select Value- |
|                        |                     |           |          | PTA Concatenated |              | • | Agncy NameSelect Value   | • | Exp Type  Select Value  ▼   |
|                        |                     |           |          | Proj Org #       | Select Value | • |                          |   |                             |
|                        |                     |           |          | Task Org #       | Select Value | • |                          |   |                             |
|                        |                     |           |          | Awd Org #        | Select Value | • |                          |   |                             |
|                        |                     |           |          | Awd Status       | Select Value | • |                          |   |                             |
|                        |                     |           |          | Proj Status      | Select Value | • |                          |   |                             |
|                        |                     |           |          |                  |              |   |                          |   | Apply Reset ✓               |

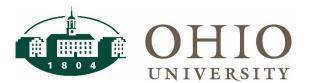

#### **Expenditure Inquiry example**

Export Transaction details

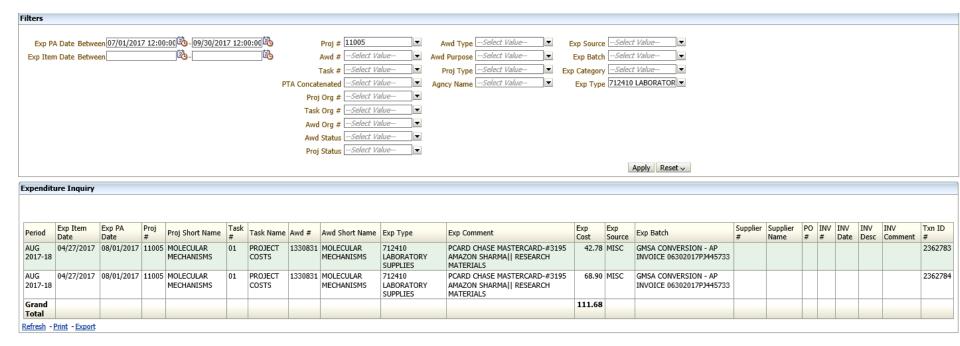

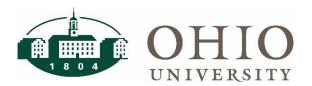

### Reminder about Tools from COA Fundamentals

- Conversion Crosswalk (OBI Dashboard page)
  - Can enter old Project-Task and will provide new PTA
- Account Validation Tool
  - Can enter a PTA, expenditure item date, expenditure type and system will validate
  - System will return any error messages with transaction

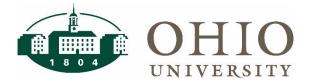

#### **Lesson Summary**

- OBI Grants Dashboard
  - Grants Funds Available View
    - Shows totals by Project, Task, Award with drilldowns to details
  - Expenditure Balance View
    - Shows totals by Period PTD, Fiscal Year FYTD and Inception ITD
  - Expenditure Inquiry View
    - Detail list of expenditures based on query options

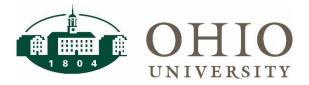

#### **Questions?**

- Regarding Oracle Business Intelligence (OBI), Grants Dashboard, and prompts, contact Finance Customer Care Center, 740-597-6446 or <u>financecustomercare@ohio.edu</u>
- Regarding Grants data, contact Grants Accounting at <u>finance.grants@ohio.edu</u>
- Training materials will be available on the COA website: <a href="www.ohio.edu/finance/coa">www.ohio.edu/finance/coa</a>

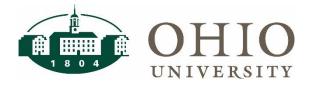